<sup>知</sup>] IX1000如何创建阵列

[其它功能](https://zhiliao.h3c.com/questions/catesDis/1564) **[蔡洪波](https://zhiliao.h3c.com/User/other/0)** 2006-07-14 发表

## **如何创建阵列**

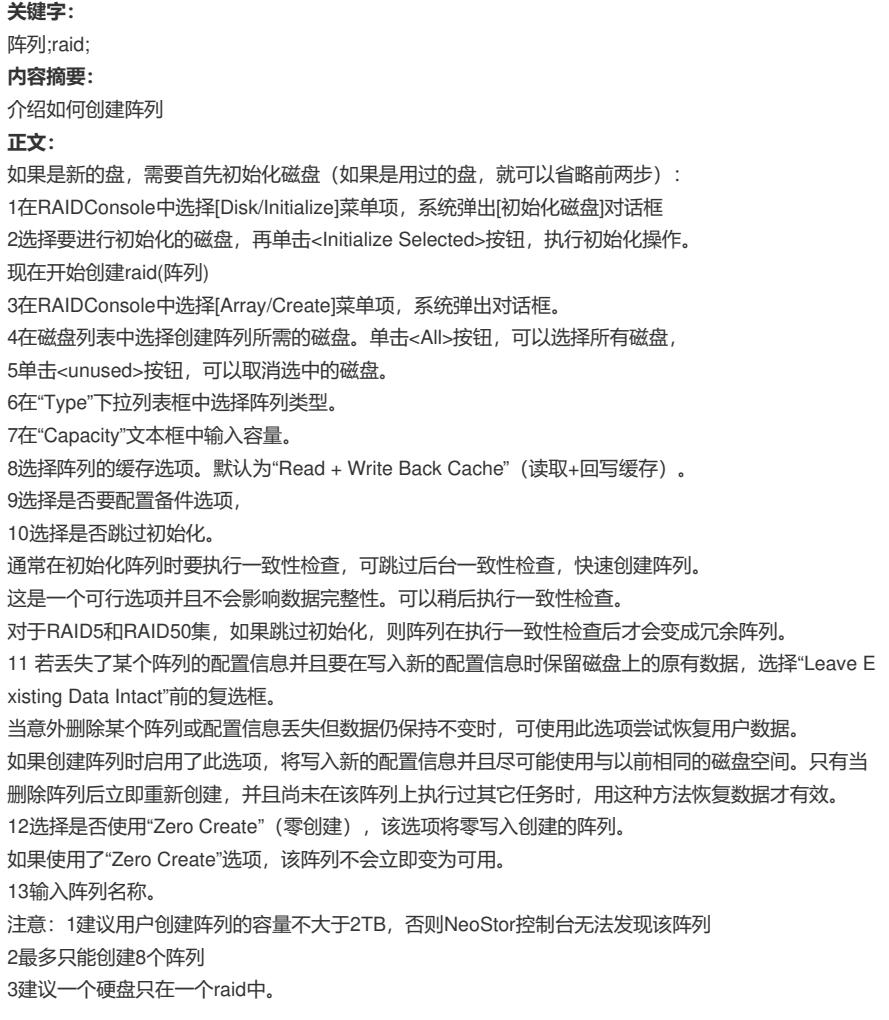